# Language models

a.a. 2020-2021

Course of Information Retrieval CdLM in Computer Science University of Rome Tor Vergata

Prof. Giorgio Gambosi

Derived from slides produced by C. Manning and by H. Schütze

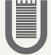

### Using language models (LMs) for IR

- We view the document in terms of as a generative model that generates the query
- What we need to do:
  - o Define the precise generative model we want to use
  - Estimate parameters (different parameters for each document's model)
  - Smooth to avoid zeros
  - Apply to query and find document most likely to have generated the query
  - o Present most likely document(s) to user

## What is a language model?

- Assume we are reading (or generating) a document *d* term by term
- We can view a language model  $M_d$  for d as a way to determine the next term which will be read (generated)

We can view the language model as a finite state automaton, where the transitions between states are associated to terms

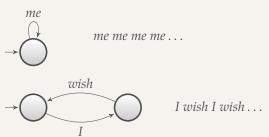

Cannot generate: "I I", " wish wish wish" or "wish I wish": history counts

## Probabilistic language models

Each document was generated by a different automaton like this, except that these automata are probabilistic.

- For each node, a probability distribution is defined on all transitions
- A document corresponds to (is generated as) a sequence of random sample on such distributions

#### A probabilistic language model

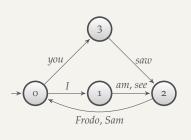

#### P(term|state)

| t     | p(t o) | <i>p</i> ( <i>t</i>  1) | p(t 2) | p(t 3) |
|-------|--------|-------------------------|--------|--------|
| I     | 0.4    |                         |        |        |
| уои   | 0.4    |                         |        |        |
| am    |        | 0.5                     |        |        |
| see   |        | 0.5                     |        |        |
| saw   |        |                         |        | 1      |
| Frodo |        |                         | 0.8    |        |
| Sam   |        |                         | 0.2    |        |
| STOP  | 0.2    |                         |        |        |

- This is a probabilistic finite-state automaton and the transition distribution for its states 0, 1, 2, 3.
- STOP is not a word, but a special symbol indicating that the automaton stops.

## A probabilistic language model

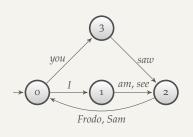

P(term|state)

| t     | p(t o) | p(t 1) | p(t 2) | p(t 3) |
|-------|--------|--------|--------|--------|
| I     | 0.4    |        |        |        |
| уои   | 0.4    |        |        |        |
| am    |        | 0.5    |        |        |
| see   |        | 0.5    |        |        |
| saw   |        |        |        | 1      |
| Frodo |        |        | 0.8    |        |
| Sam   |        |        | 0.2    |        |
| STOP  | 0.2    |        |        |        |

• possible sequence generated:

| 70     |     |     |     |     |   |     |     |
|--------|-----|-----|-----|-----|---|-----|-----|
| P(t s) | 0.4 | 0.5 | 0.8 | 0.4 | 1 | 0.2 | 0.2 |

Total sequence probability = 0.00256

#### A probabilistic unigram language model

A simple version of language models, that we will consider here, is provided by the case when there is a unique state, hence p(t|s) = p(t) for each term

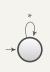

| P(term) |      |  |  |  |
|---------|------|--|--|--|
| t       | p(t) |  |  |  |
| I       | 0.1  |  |  |  |
| уои     | 0.05 |  |  |  |
| am      | 0.1  |  |  |  |
| see     | 0.15 |  |  |  |
| saw     | 0.1  |  |  |  |
| Frodo   | 0.3  |  |  |  |
| Sam     | 0.1  |  |  |  |
| STOP    | 0.1  |  |  |  |

• possible sequence generated:

| w      | Frodo | I   | Sam | Sam | saw  | see | Frodo | STOP |
|--------|-------|-----|-----|-----|------|-----|-------|------|
| P(t s) | 0.3   | 0.1 | 0.1 | 0.1 | 0.15 | 0.2 | 0.3   | 0.1  |

Total sequence probability =  $2.7 \cdot 10^{-7}$ 

#### A different language model for each document

| $M_{d_1}$ : language model of $d_1$ |      |     |      |  |  |
|-------------------------------------|------|-----|------|--|--|
| t                                   | p(t) | t   | p(t) |  |  |
| STOP                                | .1   | I   | .15  |  |  |
| you                                 | .2   | am  | .05  |  |  |
| see                                 | .05  | saw | .05  |  |  |
| Frodo                               | .2   | Sam | .2   |  |  |

| $M_{d_1}$ : language model of $d_1$ |      |     |      |  |  |
|-------------------------------------|------|-----|------|--|--|
| t                                   | p(t) | t   | p(t) |  |  |
| STOP                                | .2   | I   | .1   |  |  |
| you                                 | .1   | am  | .05  |  |  |
| see                                 | .15  | saw | .2   |  |  |
| Frodo                               | .15  | Sam | .05  |  |  |

query: Frodo saw Sam STOP

$$p(\text{query}|M_{d1}) = 0.2 \cdot 0.05 \cdot 0.2 \cdot 0.1 = 2 \cdot 10^{-4}$$
  
 $p(\text{query}|M_{d2}) = 0.15 \cdot 0.2 \cdot 0.05 \cdot 0.2 = 3 \cdot 10^{-4}$ 

 $p(\text{query}|M_{d_1}) < p(\text{query}|M_{d_2})$ : thus, document  $d_2$  is "more relevant" to the query "Frodo saw Sam STOP" than  $d_1$  is.

### Using language models in IR

- Each document is treated as (the basis for) a language model.
- Given a query *q*:
  - We wish to rank documents by

$$p(d|q) = \frac{p(q|d)p(d)}{p(q)}$$

- p(q) is the same for all documents, so ignore
- p(d) is the prior often treated as the same for all d
  - But we could give a higher prior to documents which are relevant wrt some other measure, e.g., those with high PageRank.
- p(q|d) is the probability of q given d
- For uniform prior: ranking documents according to p(q|d) and p(d|q) is equivalent.

#### Where we are

We may see p(q|d) as the probability that the document the user had in mind when she was formulating the query was in fact this one.

- In the LM approach to IR, we attempt to model the query generation process.
- Then we rank documents by the probability that a query would be observed as a random sample from their respective document models (probability distributions)
- That is, we rank according to P(q|d).
- In general, a document model structure (type of probability distribution) is assumed and its parameters values are derived, for each document, from its content

• We make the Naive Bayes conditional independence assumption:

$$p(q|M_d) = p(\langle w_1, \dots, w_{|q|} \rangle |M_d) = \prod_{i=1}^{|q|} p(w_k|M_d)$$

|q|: length of q;  $w_k$ : token t occurring at position k in q

Where do the parameters  $p(w_k|M_d)$  come from?

- Likelihood: this is the probability of data given a model, in this case  $p(q|M_d)$ 
  - For fixed data, this provides a measure associated to each model instance (parameter values): the probability that such data are generated in the probabilistic framework defined by the model instance (for example, probability distribution)
  - This can be seen as "how much" a model instance explains the given data

An hypothesis on the model structure (and the generation process) must be assumed.

- hypothesis: all terms have an associated probability to be the next word generated; this probability is independent from previous occurrences
- the probability of observing k occurrences of term t in the query q is given by the binomial distribution

$$p(\mathsf{tf}_{t,q} = k) = \frac{|q|!}{k!(|q| - k)!} p^k (1 - p)^{|q| - k}$$

• the probability of observing  $k_1, k_2, ..., k_m$  occurrences of all terms  $t_1, ..., t_m$  in the query q is given by the multinomial distribution

$$p(\mathsf{tf}_{t_i,q} = k_i, i = 1, \dots, m) = \frac{|q|!}{\prod_{i=1}^m k_i!} \prod_{i=1}^m p_i^{k_i}$$

• That is, for each document *d*,

$$p(\mathsf{tf}_{t_i,q} = k_i, i = 1, \dots, m | M_d) \approx \prod_{t \in q} p(t | M_d)^{\mathsf{tf}_{t,q}}$$

since the multiplying factor

$$\frac{|q|!}{\prod_{i=1}^m \mathsf{tf}_{t_i,q}!}$$

is independent from the document

• here  $M_d$  is an m-dimensional array

$$M_d = [p_1, p_2, \dots p_m]$$

with 
$$\sum_{i=1}^{m} p_i = 1$$
 and  $p(t_i|M_d) = p_i$ 

#### Parameter estimation

 The probability of the term in the document model, estimated by maximum likelihood is

$$\hat{p}_i = \hat{p}(t_i|M_d) = \frac{\mathsf{tf}_{t_i,d}}{|d|}$$

- |d|: length of d
- $\mathsf{tf}_{t_i,d}$ : #occurrences of  $t_i$  in d

#### Different models

Different hypotheses on the distribution (generative process) provide different estimations.

 Multiple Poisson: we assume a dependancy exists between occurrences of a term. This is formalized by a Poisson distribution

$$p(\mathsf{tf}_{t,q} = k) = \frac{e^{-\lambda|q|}(\lambda|q|)^k}{k!}$$

where  $\lambda |q|$  is the expected number of occurrences of t in q

for the whole query

$$p(\mathsf{tf}_{t_i,q} = k_i, i = 1, \dots, m|M_d) = \prod_{i=1}^m \frac{e^{-\lambda_i|q|}(\lambda_i|q|)^{k_i}}{k_i!}$$

• here  $M_d$  is an m-dimensional array

$$M_d = [\lambda_1, \lambda_2, \dots \lambda_m]$$

#### Smoothing in the multinomial model

- We have a problem with zeros: a single t with  $p(t|M_d) = 0$  will make  $p(q|M_d) = \prod p(t|M_d) = 0$
- We would give a single term "veto power".
- For example, for query [Frodo goes to mount Doom] a document about "Frodo Sam Doom" would have  $p(q|M_d) = 0$
- We need to smooth the estimates to avoid zeros.

#### Laplace smoothing

- Key intuition: A nonoccurring term is possible (even though it didn't occur), so we don't want to assign o probability to it
- We may avoid the zero probability case by adding a constant value, such as 1, to the count  $\mathsf{tf}_{t,d}$  in the maximum likelihood estimation: the numerator of the estimation ratio is now  $\mathsf{tf}_{t,d} + \mathsf{1}$
- This eliminates the zero probability case, but makes the normalization wrong, that is  $\sum_t \operatorname{tf}_{t,d} > |d|$ . This can be avoided by summing M, the overall number of terms to |d| at the denominator

$$\hat{p}(t|M_d) = \frac{\mathsf{tf}_{t,d} + 1}{|d| + M}$$

### Smoothing through collection model

- We may estimate its probability of a term in a document model by looking at the whole collection
- Let us consider the collection model  $M_c$  the collection model: we may estimate
- The maximum likelihood estimate of the probability of the term in the whole collection is given by

$$\hat{p}(t|M_c) = \frac{\mathrm{cf}_t}{T}$$

where  $cf_t$  is the number of occurrences of t in the collection and  $T = \sum_t cf_t$  is the total number of tokens in the collection.

• We will use (the estimate of)  $\hat{p}(t|M_c)$  to "smooth" (the estimate of) p(t|d) away from zero.

#### Jelinek-Mercer smoothing

The estimated probability of the term wrt the document is defined as a linear combination of the probability according to the document model and the probability according to the collection model

$$p(t|d) = \lambda p(t|M_d) + (1 - \lambda)p(t|M_c)$$

 $\lambda$  is a hyper-parameter which tunes the relevance of the document model wrt the collection model

- Mixtures of two distributions
- $\bullet$  Correctly setting  $\lambda$  is very important for good performance

### Jelinek-Mercer smoothing

Assuming the conditional independence of terms,

$$p(q|d) = \prod_{1 \le k \le |q|} \left( \lambda p(t_k|M_d) + (1 - \lambda)p(t_k|M_c) \right)$$

- Basic idea: we model the case that the user has a document in mind and generates the query from this document.
- High value of λ: "conjunctive-like" search tends to retrieve documents containing all query words.
  - Low value of  $\lambda$ : more disjunctive, suitable for long queries

#### Example

#### Collection:

- d<sub>1</sub>: "Frodo and Sam reached mount Doom with the help of Gollum"
- $d_2$ : "Gollum was attracted by the One Ring"

Query q: "Gollum Ring"

- Use mixture model with  $\lambda = 1/2$
- $|d_1| = 11$ ,  $|d_2| = 7$ , T = 18
- $P(q|d_1) = [(1/11 + 2/18)/2] \cdot [(0/11 + 1/18)/2] = \approx 0.0028$
- $P(q|d_2) = [(1/7 + 2/18)/2] \cdot [(1/7 + 1/18)/2] \approx 0.0125$
- Ranking:  $d_2 > d_1$

# Exercise: Compute ranking

- Collection:  $d_1$  and  $d_2$
- $d_1$ : Frodo had a small sword and a coat
- $d_2$ : The Shire was a small region in the west of Middle Earth
- Query *q*: west small
- Use mixture model with  $\lambda = 1/2$

• 
$$|d_1| = 8$$
,  $|d_2| = 12$ ,  $T = 20$ 

• ...

This is a bayesian approach:  $M_d$  is a random variable, with an associated distribution.

- a prior distribution  $p(M_d)$  is defined from the collection model  $M_c$ : it is a distribution of probabilities of m-dimensional vectors (summing to 1) with expected value  $M_c$  and other parameters predefined
- by observing the document d content, a posterior distribution  $p(M_d|d)$  is derived by applying Bayes rule

$$p(M_d|d) = \frac{p(d|M_d)p(M_d)}{p(d)}$$

- $p(d|M_d)$  is a multinomial distribution, by hypothesis
- $p(M_d)$  is chosen in such a way that  $p(M_d)$  and  $p(M_d|d)$  are of the same type (conjugate to the multinomial)
- typical choice, Dirichlet distribution

Dirichlet distribution

$$Dir(p_1,\ldots,p_m|\alpha_1,\ldots,\alpha_m) = \frac{\Gamma(\sum_{i=1}^m \alpha_i)}{\prod_{i=1}^m \Gamma(\alpha_i)} \prod_{i=1}^m p_i^{\alpha_{i-1}}$$

- assume the prior distribution is defined as  $\alpha_i = \mu \cdot p(t_i|M_c)$ , where  $p(t_i|M_c)$  is estimated as before
- under this hypothesis, it can be proved that the posterior distribution is then

$$p(M_d|d) = p(p(t_1|M_d), \dots, p(t_m|M_d)|d, M_c, \mu)$$

$$\simeq \prod_{i_1}^{m} p(t_i|M_d)^{tf_{t,d} + \mu \cdot p(t_i|M_c) - 1}$$

a Dirichlet with parameters  $\alpha_i = \operatorname{tf}_{t_i,d} + \mu \cdot p(t_i|M_c)$ 

The resulting document model  $M_d$  is the expectation of the posterior distribution

• in general, in a Dirichlet distribution the expectation is the *m*-dimensional array with components

$$\frac{\alpha_i}{\sum_{k=1}^m \alpha_k}$$

• as a consequence,  $M_d$  is the m-dimensional array with components

$$\frac{\mathsf{tf}_{t_i,d} + \mu \cdot p(t_i|M_c)}{\sum_{k=1}^m (\mathsf{tf}_{t_k,d} + \mu \cdot p(t_k|M_c))} = \frac{\mathsf{tf}_{t_i,d} + \mu \cdot p(t_i|M_c)}{|d| + \mu}$$

- Intuition: Before having seen any part of the document we start with the background distribution as our estimate.
- As we read the document and count terms we update the background distribution.
- The weighting factor  $\mu$  determines how strong an effect the prior has.

#### Jelinek-Mercer or Dirichlet?

- Dirichlet performs better for keyword queries, Jelinek-Mercer performs better for verbose queries.
- Both models are sensitive to the smoothing parameters you shouldn't use these models without parameter tuning.

#### Vector space vs BM25 vs LM

- BM25/LM: based on probability theory
- Vector space: based on similarity, a geometric/linear algebra notion
- Term frequency is directly used in all three models.
  - LMs: raw term frequency, BM25/Vector space: more complex
- Length normalization
  - Vector space: document vectors normalized
  - LMs: probabilities are inherently length normalized
  - BM25: tuning parameters for optimizing length normalization
- idf: BM25/vector space use it directly.
- LMs: Mixing term and collection frequencies has an effect similar to idf.
  - Terms rare in the general collection, but common in some documents will have a greater influence on the ranking.
- Collection frequency (LMs) vs. document frequency (BM25, vector space)